# F. Alarm Report

In EVALARM, you have the option of exporting every alarm as a PDF Report directly in the cockpit after ending. All the details stored in the alarm are clearly listed here and documented in an audit-proof manner.

The alarm report can be used for internal documentation or can also be used as evidence for insurance companies or customers.

In addition, alarm reports can be generated in the alarm archive up to three months after the end (standard storage period).

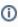

In order to be able to generate an alarm report, you must either be assigned the user role Administrator or have special permissions. You can find out how to assign such permissions as an administrator here.

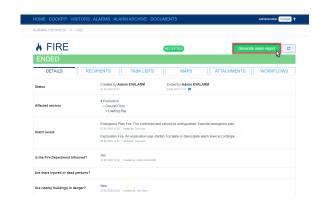

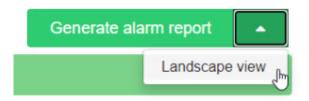

You also can generate the alarm report in landscap view.

The alarm report receives all details about the alarm executed:

- Who created the alarm
- Who ended the alarm
- Total number of recipients
- Who accepted or rejected the alarm
- Change of detailed information
- Who generated the alarm report
- Timestamp of all actions

You can download an example of the alarm report here as a PDF file.

The name of the downloaded file is always composed as follows: "Name of the customer access - ID of the alarm"

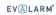

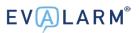

## Alarm report - templateen.evalarm

| Alarm:   | Fire          | ID: d90bc2a0972c98c8e813                        |  |
|----------|---------------|-------------------------------------------------|--|
| Created: | Admin EVALARM | 03.02.2020 12:51:05                             |  |
| Stopped: | Admin EVALARM | 03.02.2020 12:54:58   The fire is extinguished. |  |

## Recipients

Persons

### Accept / Reject

| User          | Status   | Time                |
|---------------|----------|---------------------|
| Admin EVALARM | Accepted | 03.02.2020 12:51:17 |
| Test User     | Accepted | 03.02.2020 12:51:14 |

#### Alarm levels

| Name                                                                                          | Created<br>by | Time                   |
|-----------------------------------------------------------------------------------------------|---------------|------------------------|
| Emergency Plan Fire: Fire confirmed and cannot be extinguished: Execute emergency plan.       | Test User     | 03.02.2020<br>12:52:06 |
| Exploration Fire: An exploration was started. Escalate or deescalate alarm level accordingly. | Test User     | 03.02.2020<br>12:51:25 |

### Affected sectors

| Building sectors | Alarm sectors | Room sectors |
|------------------|---------------|--------------|
| Production       | Ground Floor  | Loading Bay  |

#### Additional information

| Question                           | Answers                   | Created by    | Time                |  |
|------------------------------------|---------------------------|---------------|---------------------|--|
| Is the Fire Department informed?   | Yes                       | Admin EVALARM | 03.02.2020 12:52:27 |  |
| Are there injured or dead persons? |                           |               |                     |  |
| Are nearby buildings in danger?    | Nein                      | Test User     | 03.02.2020 12:53:17 |  |
| Cause of fire?                     | Probleme mit der Elektrik | Test User     | 03.02.2020 12:53:17 |  |
| Additional Information             |                           |               |                     |  |

P. 1 | 2

#### Tasks

| Task<br>list | Task                                                         | Status      | User             | Time                   |
|--------------|--------------------------------------------------------------|-------------|------------------|------------------------|
| Fire         | Contact Fire Department                                      | Done        | Admin<br>EVALARM | 03.02.2020<br>12:52:20 |
|              | Shut down the elevators                                      | Done        | Test User        | 03.02.2020<br>12:52:43 |
| First Aid    | Check the state of health and introduce preliminary measures | Not<br>done |                  |                        |
|              | If necessary: Call the rescue service                        | Not<br>done |                  |                        |
|              | Instruct the rescue service                                  | Not<br>done |                  |                        |

The report was automatically generated Admin EVALARM 03.02.2020 12:56:46